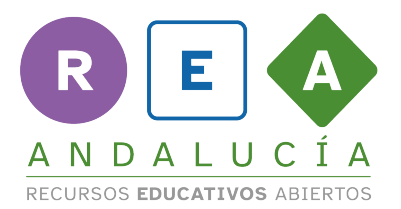

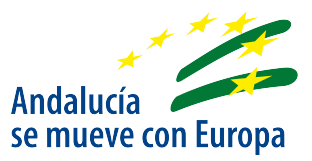

## **Opción D. Es tu turno, solicita**

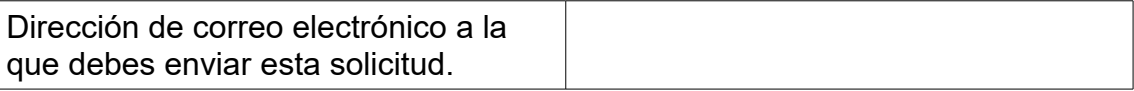

Elabora tu formulario para que alguien pueda completar una solicitud.

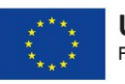

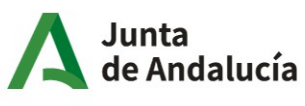

1